## **Plan testów**

1. Zakres testów.

Testowanym produktem jest system TakeCareApp, aplikacja służąca do monitorowania stanu zdrowia i oszacowywania ryzyka zachorowalności na nowotwory.

Testowane właściwości:

poprawność wyświetlania strony (autorów i wykresów),funkcjonowanie systemu pod obciążeniem w ramach funkcjonalności logowania i rejestracji oraz ogólną wydajność aplikacji.

Nietestowanie właściwości:

wymiana wiadomości między użytkownikami, wyświetlanie informacji o firmach i zarządzanie klientami firmy

- 2. Strategia testowania.
	- Typy testowania: funkcjonalne, wydajności i przeciążeń
	- Metoda oceny testu

Zdefiniowano błędy wg tabeli:

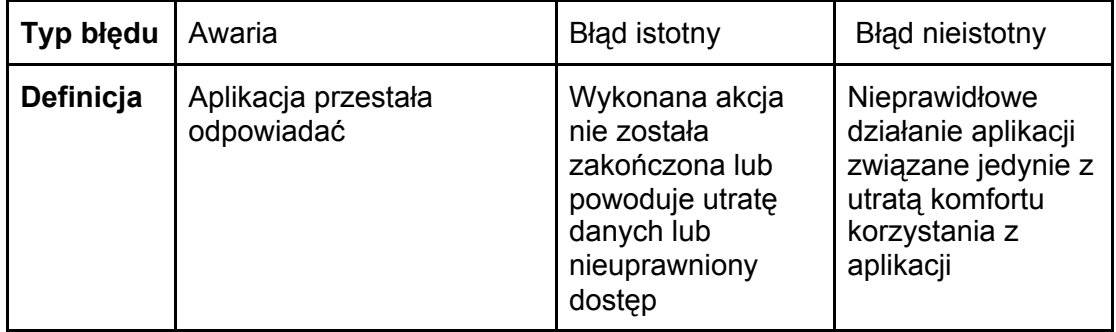

● Określenie postaci raportu

Jako formę raportu przyjęto schemat tabelaryczny.

● Określenie kryteriów pozytywnego zakończenia testów

Kolor czerwony określa niedopuszczalną liczbę błędów.

Kolor zielony określa dopuszczalną liczbę błędów.

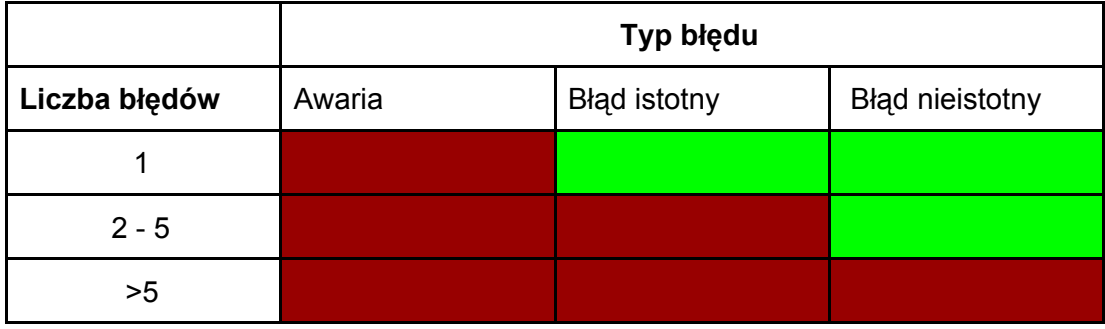

- 3. Zasoby testowe.
	- Środowisko testowe w skład środowiska testowego wchodzą elementy jak najściślej odzwierciedlające środowisko docelowe. Są to

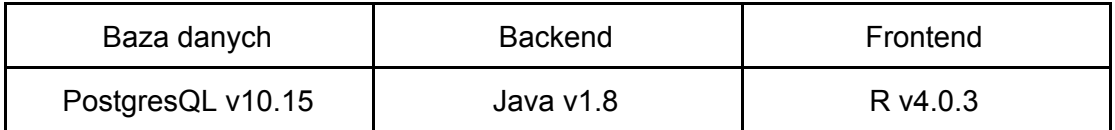

- Wykonawcą testów jest Robert Tarnas.
- Warunki początkowe:

Wykonane prace konfiguracyjne takie jak

- skonfigurowanie adresów serwerów aplikacji
- utworzenie bazy danych w części wypełnionej
- utworzenie serwera aplikacji R shiny i aplikacji SpringBoot

Stopień ukończenia prac implementacyjnych w zakresie obejmującym testowane funkcjonalności.

- 4. Specyfikacja testów
	- 4.1.Testowanie funkcjonalne

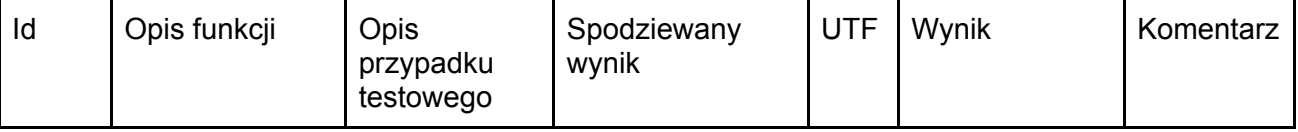

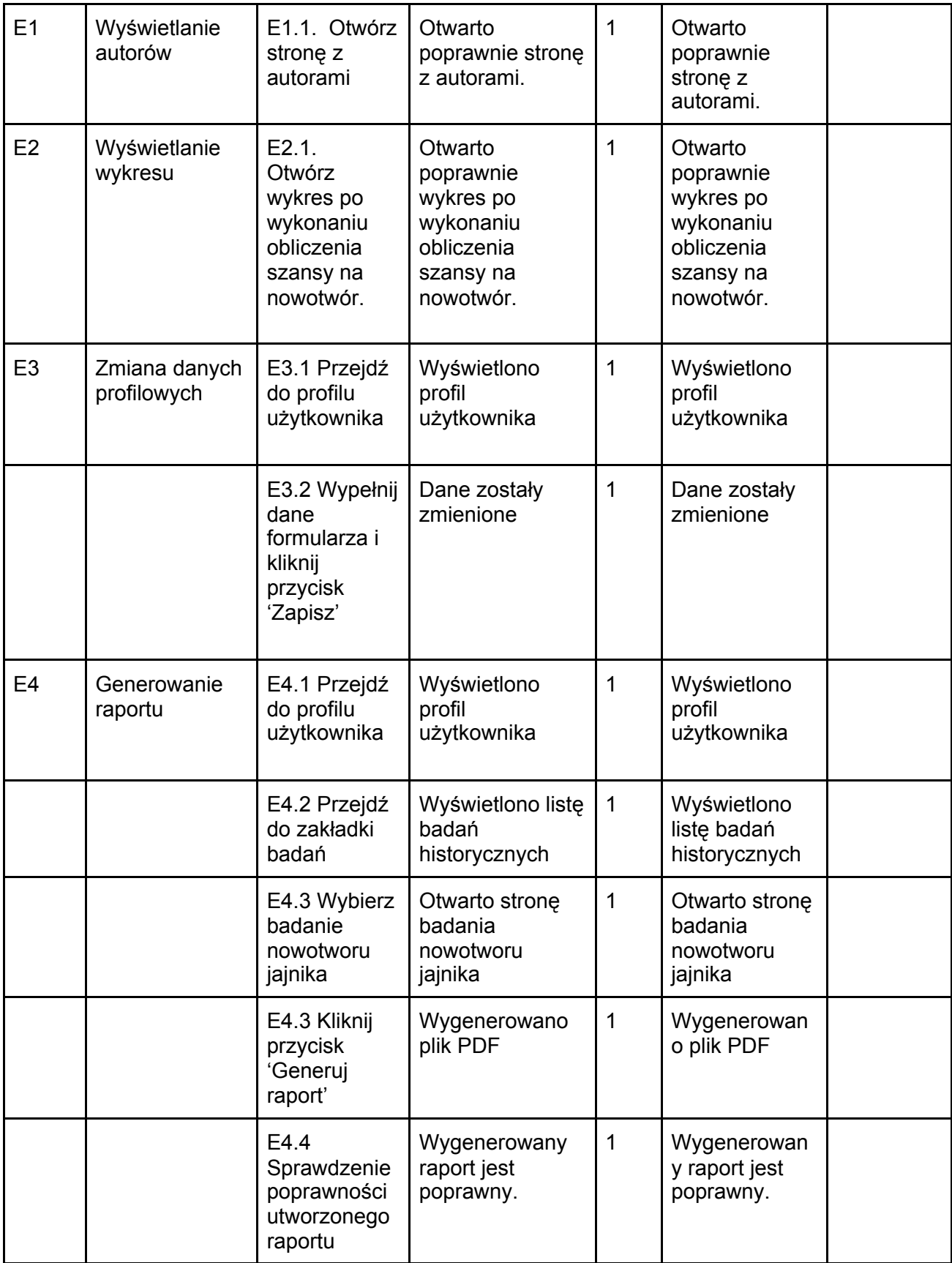

## 4.2.Testowanie wydajności

Do przetestowania wydajności strony skorzystaliśmy ze strony internetowej. [https://webspeed.intensys.pl](https://webspeed.intensys.pl/) Sprawdziła ona naszą stronę pod wieloma kontami dotyczącymi między innymi szybkości wczytywania w sieci o różnych prędkościach transmisji danych. Poniżej przedstawię najważniejsze z nich:

Informacje o stronie:

- Czas wczytywania strony 0.220 s
- Czas powtórnego wczytania 0.240 s
- Ilość przekierowań 0
- Kod HTML 2 KB
- Grafiki i multimedia 0 KB
- Skrypty 3 MB
- Arkusze CSS 30 KB
- Łączny rozmiar 3 MB
- Rzeczywista prędkość pobierania 40020.15 kbps

Orientacyjny czas wczytywania:

- Łącze 512 kbps 31.18 s
- Łącze 1 Mbps 17.01 s
- Łącze 2 Mbps 8.45 s
- Łącze 4 Mbps 4.17 s
- Łącze 10 Mbps 2.01 s
- Historyczny modem 56 kbps 360.11 s

Zgodność z W3C:

- . Rozpoznany standard HTML5
- Zgodność TAK
- Błędy / ostrzeżenia 0 / 0

## 4.3.Testowanie przeciążeń

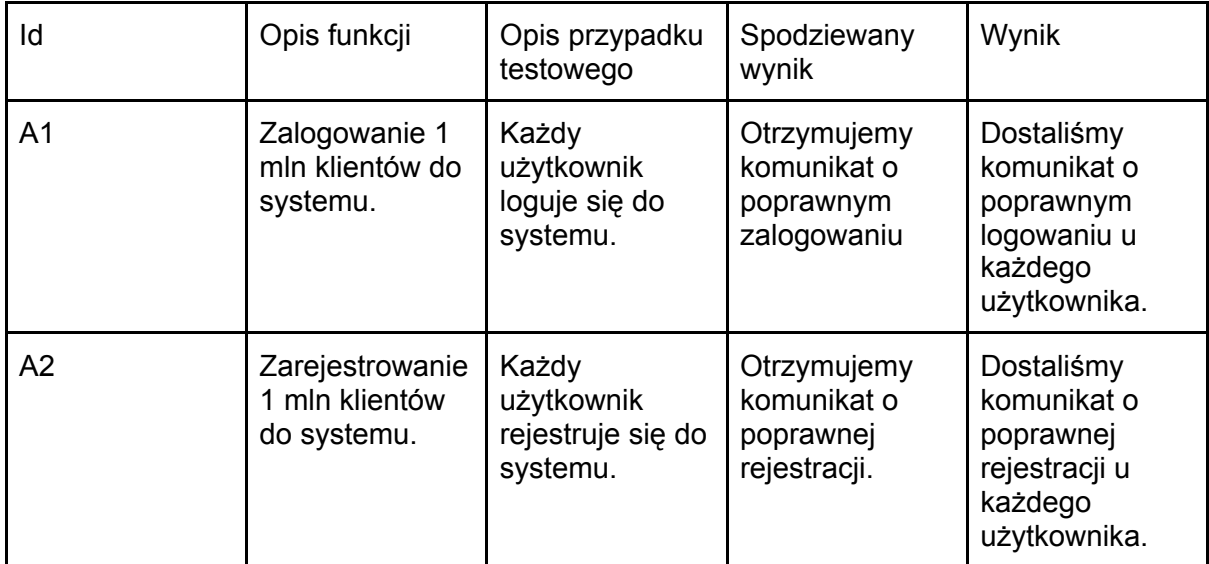

Teraz testy A1 oraz A2 kończą się sukcesem. Testy nie znalazły nowych błędów.

B) Przeprowadźcie testy na istniejącej wersji systemu i sporządźcie raport z testów.

## **Raport z testów wersji końcowej**

Wykonano wszystkie przypadki testowe podane w punkcie A) wyniki wpisano do tabel powyżej. Nie znaleziono nowych błędów w wersji końcowej.